# EBA'DA ŞİFRE ALMA YÖNTEMİ DEĞİŞTİ. ÖĞRETMENLER AŞAĞIDAKİ YÖNERGELERE UYARAK EBA'YA GİRİŞ YAPABİLİRLER

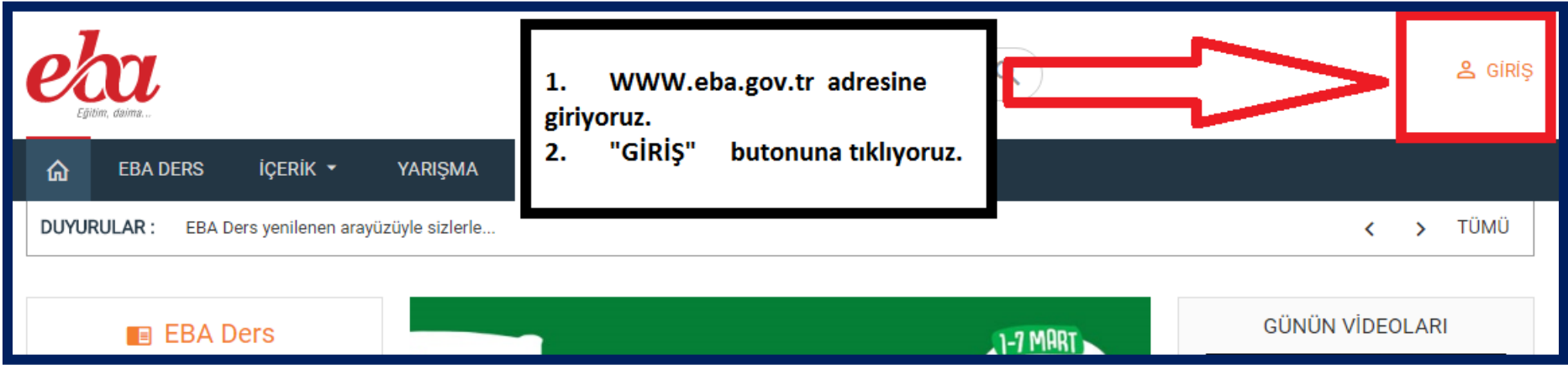

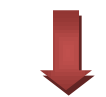

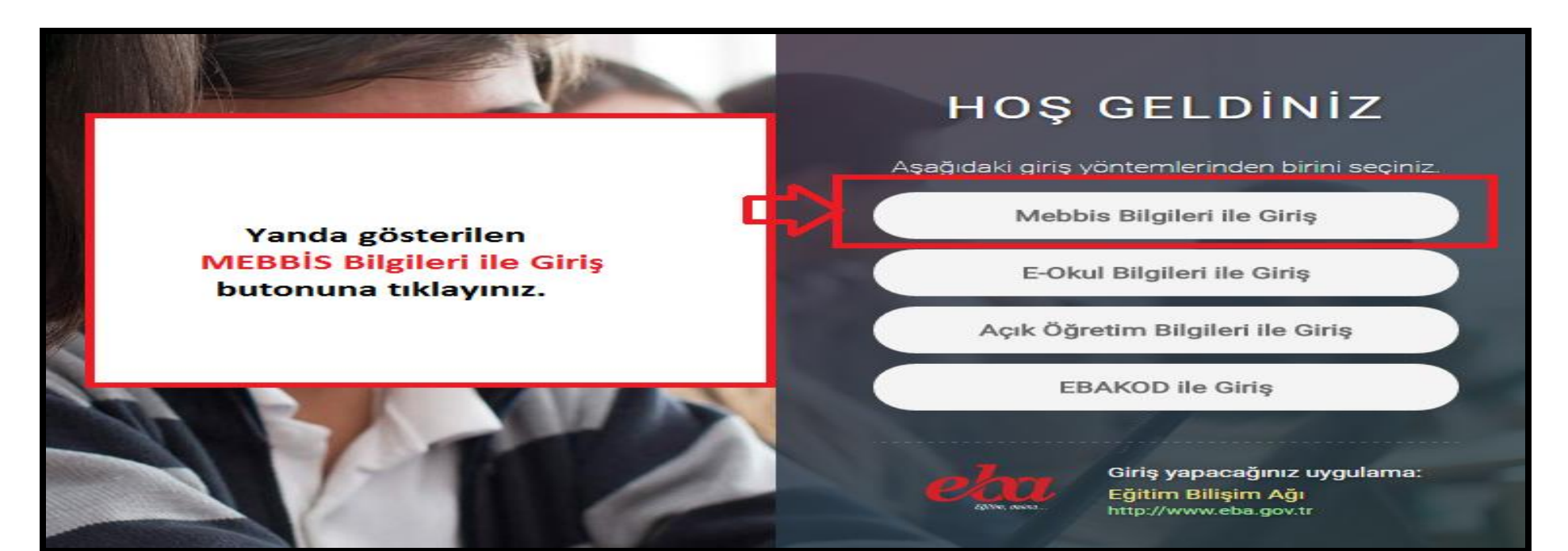

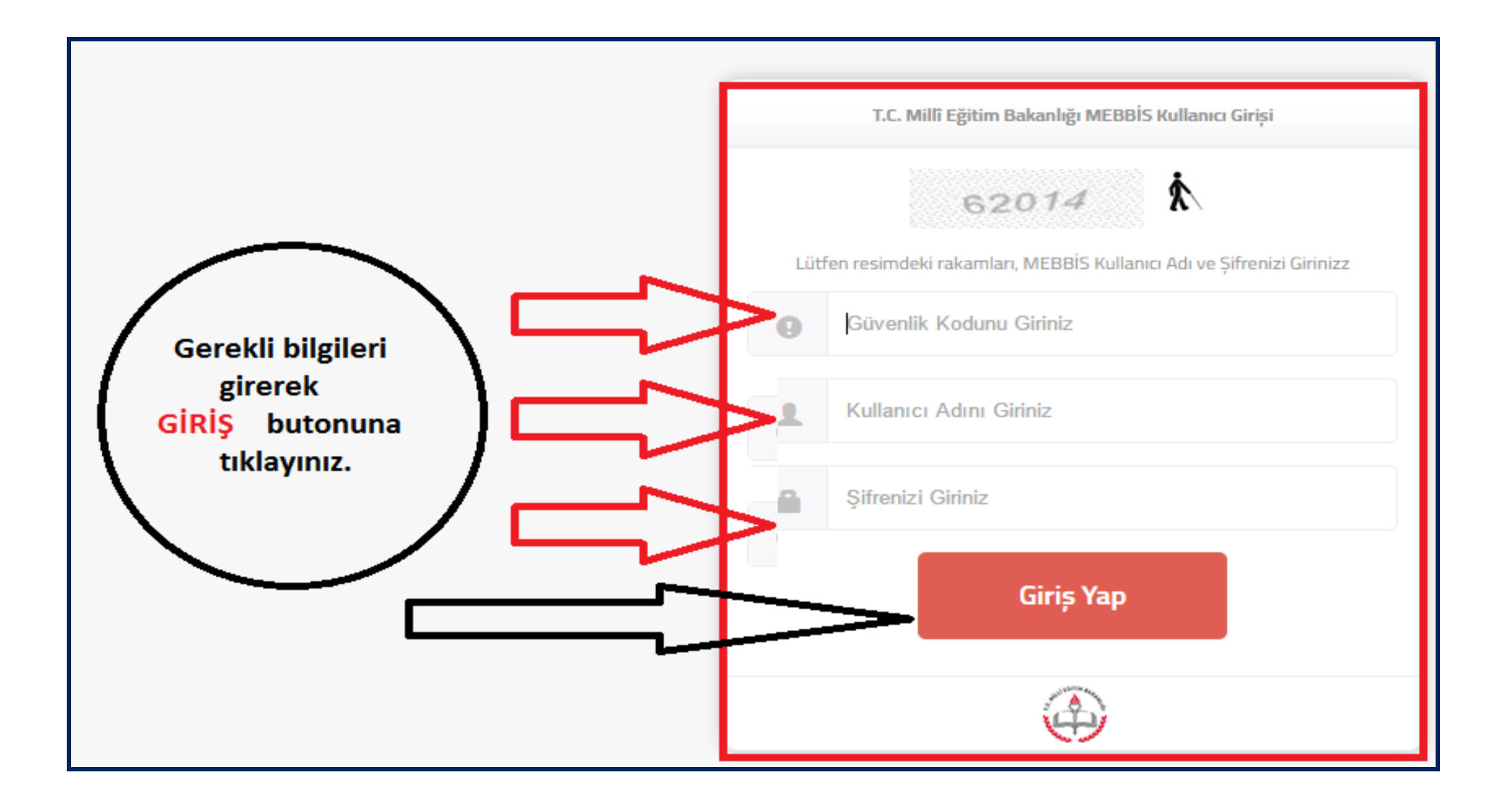

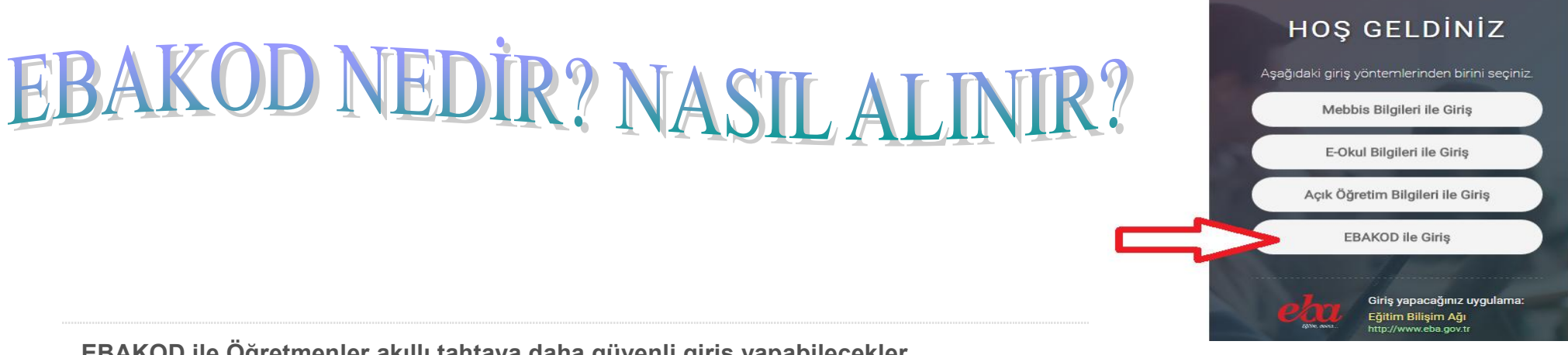

**EBAKOD ile Öğretmenler akıllı tahtaya daha güvenli giriş yapabilecekler.**

EBA'ya önceden EBA Şifresi ve TC kimlik numarası ile giriş yapılıyordu. MEB kısa bir süre önce öğrenciler için EBA'ya E-Okul giriş yöntemi ile giriş yapabilmelerini sağlayan sistemi kurdu. Öğretmenler EBA'ya sadece **MEBBİS şifreleri** ile giriş yapıyorlardı. Bu durum EBA'ya sınıftaki akıllı tahtalardan girmek isteyen **öğretmenlerin MEBBİS şiflerini tüm sınıf önünde girmelerine sebep oluyor güvenlik riski oluşturuyordu.**

MEB, öğretmenlerin Akıllı tahtadan EBA'ya güvenli giriş yapabilmeleri için **EBAKOD**adında yeni bir sistemi aktif hale getirdi. EBAKOD ile öğretmenler sınıfta akıllı tahtalara MEBBİS şifrelerini ve TC kimlik numaralarını yazmak zorunda kalmayacak.

### **EBAKOD NEDİR?**

Öğretmenlerin **AKILLI TAHTA**'dan EBA girişi yapabilmelerini sağlayan 7 haneli bir koddur. Bu kod öğretmen akıllı tahtadan giriş yapmak istediği her seferde yeniden oluşturulur ve 15 dakika geçerlilik süresi vardır.

### **EBAKOD NASIL ALINIR?**

Öğretmen telefon yada tabletini kullanarak EBA'ya MEBBİS şifresi ile giriş yapar ve menüden EBAKOD'u oluşturur. EBAKOD size bir tek kullanımlık bir şifre üretecek. Bu şifre ile akıllı tahta üzerinde **EBA giriş** sayfasında **EBAKOD ile EBA girişi** yapabilirsiniz.

1. Telefon ya da tabletinizden EBA'ya MEBBİS şifrenizi kullnarak giriş yapın. Profil resminize tıklayıp menüdeki EBAKOD oluştur'u seçin.

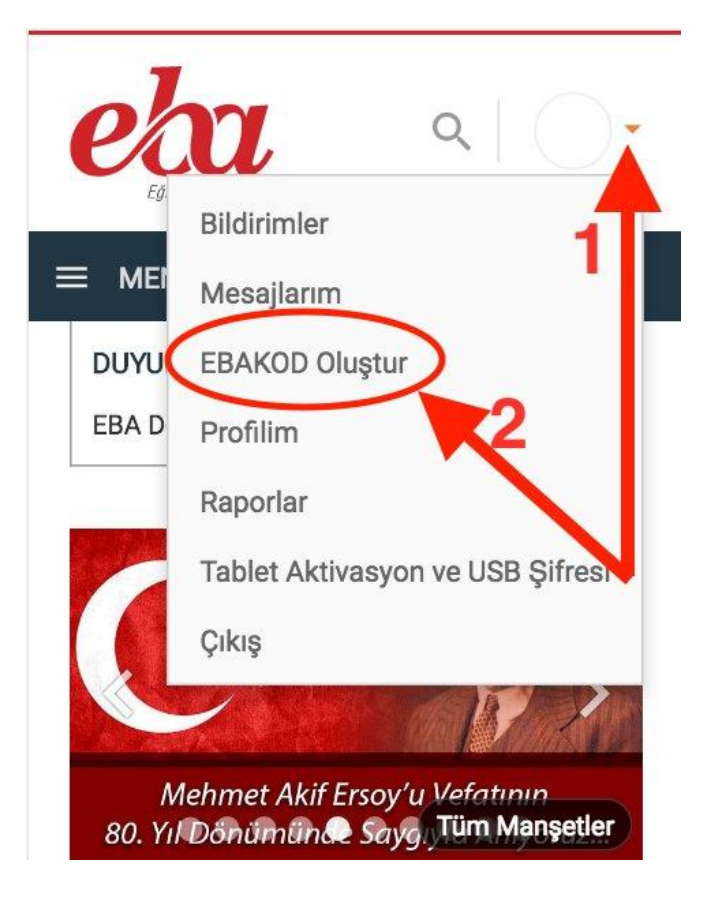

## **2. Aşağıdaki resimdeki gibi bir kod oluşturulacaktır.**

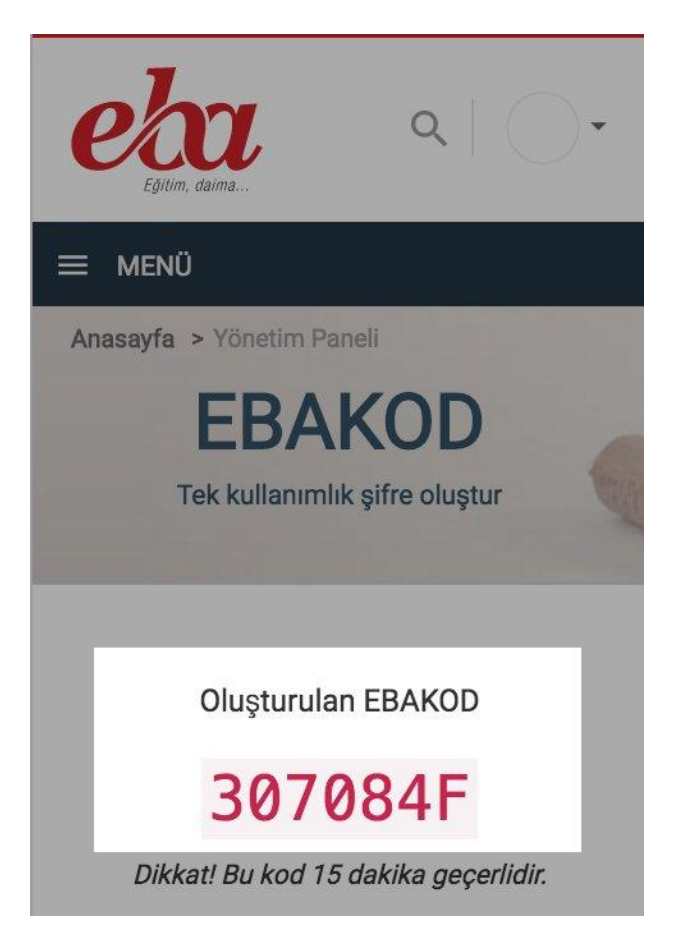

3. Şimdi Akıllı Tahtadan **[EBA Giriş](http://eba-z.com/eba-giris/)** sayfasını açın. EBAKOD ile Giriş'i seçin.

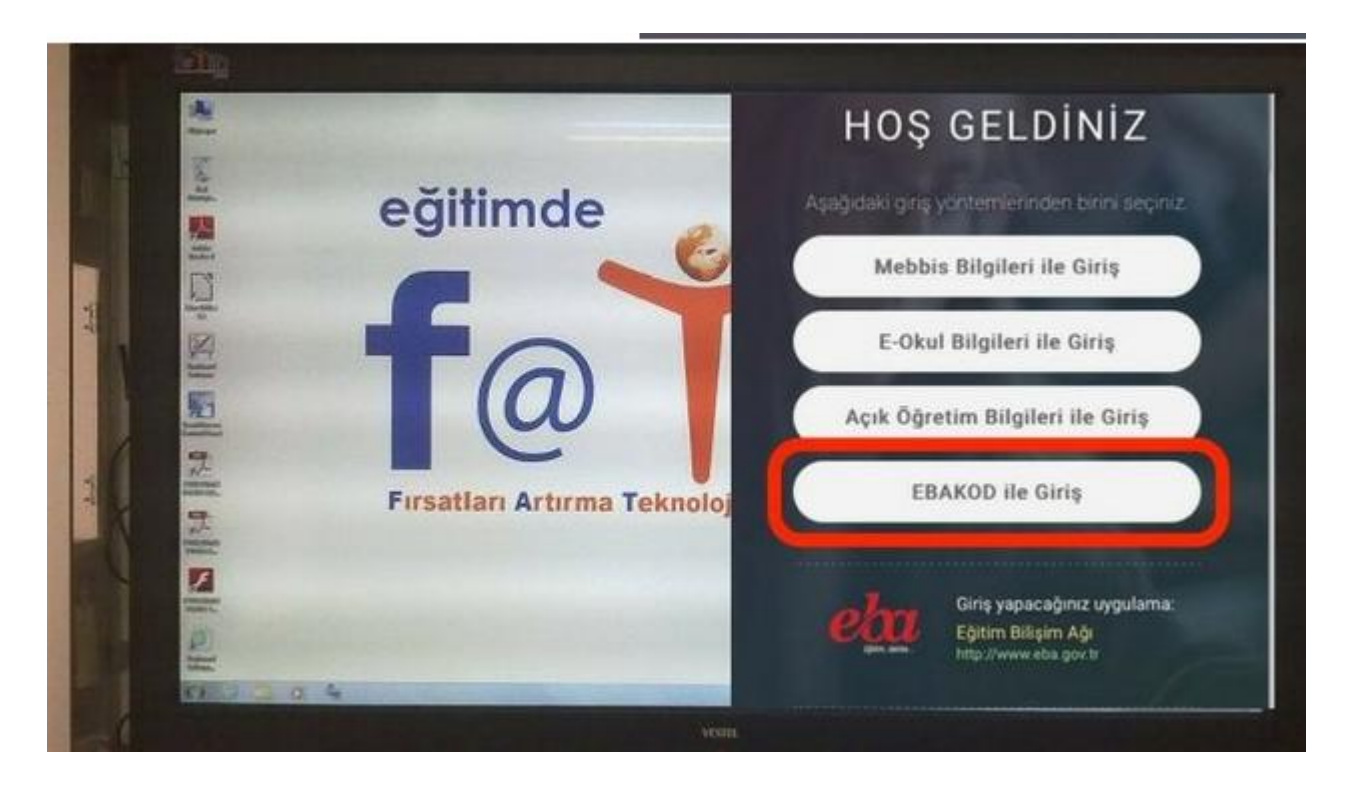

4. Almış olduğunuz şifreyi (EBAKOD'u) buraya yazarak giriş yapın.

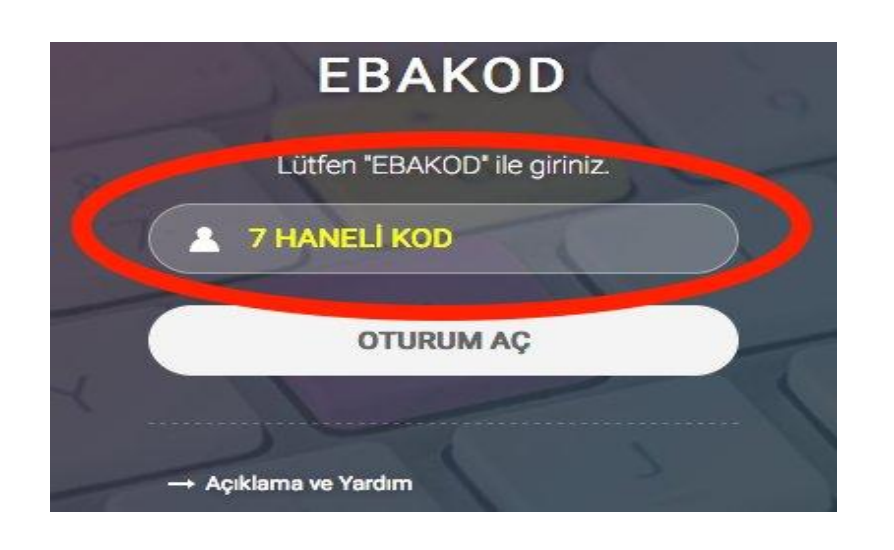

#### **EBA KOD Başkaları Tarafından Görülmesi Güvenli Midir?**

Evet **EBA KOD** başkaları tarafından görülebilir. Herhangi bir güvenlik riski oluşturmaz. 15 dakika sonra siz bile aldığınız EBA KOD'u kullanamazsınız. Sadece *EBA KOD*'u yazıp giriş yapmadan beklerseniz o sırada öğrenciler sizin hesabınızla giriş yapmaya çalışabilir. Buna dikkat edin yeterli.